**Trzech uczonych, trzy bazy jeden bibliotekarz.** O pożytkach i metodzie uczelnianej analizy cytowań

*Hanna Celoch, Biblioteka Politechniki Lubelskiej*

**IX KRAJOWE FORUM INFORMACJI NAUKOWEJ I TECHNICZNEJ** pod hasłem **WYMIANA INFORMACJI I ROZWÓJ PROFESJONALNYCH USŁUG INFORMACYJNYCH W EDUKACJI, NAUCE I KULTURZE NA RZECZ SPOŁECZEŃSTWA OPARTEGO NA WIEDZY**

organizowane przez **POLSKIE TOWARZYSTWO INFORMACJI NAUKOWEJ 25 - 28 września 2007 ZAKOPANE**

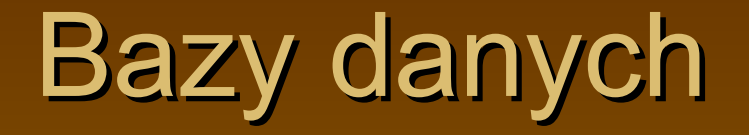

Web of Science Science Citation Index Expanded (SCI-Ex) – produkt firmy Thomson Scientific (dawniej ISI), jako rozszerzenie bazy SCI – najstarszej z baz cytujących i najszerzej dotychczas wykorzystywanej Scopus – nowy produkt firmy Elsevier, na rynku od 2002 roku, w Polsce od 2004 Scholar Google – produkt firmy Google, testowa wersja wyszukiwarki zasobów internetowych, przeznaczona dla pracowników naukowych i studentów. W listopadzie 2004 r uruchomiono wersję Beta, która funkcjonuje dotychczas

## Porównanie baz

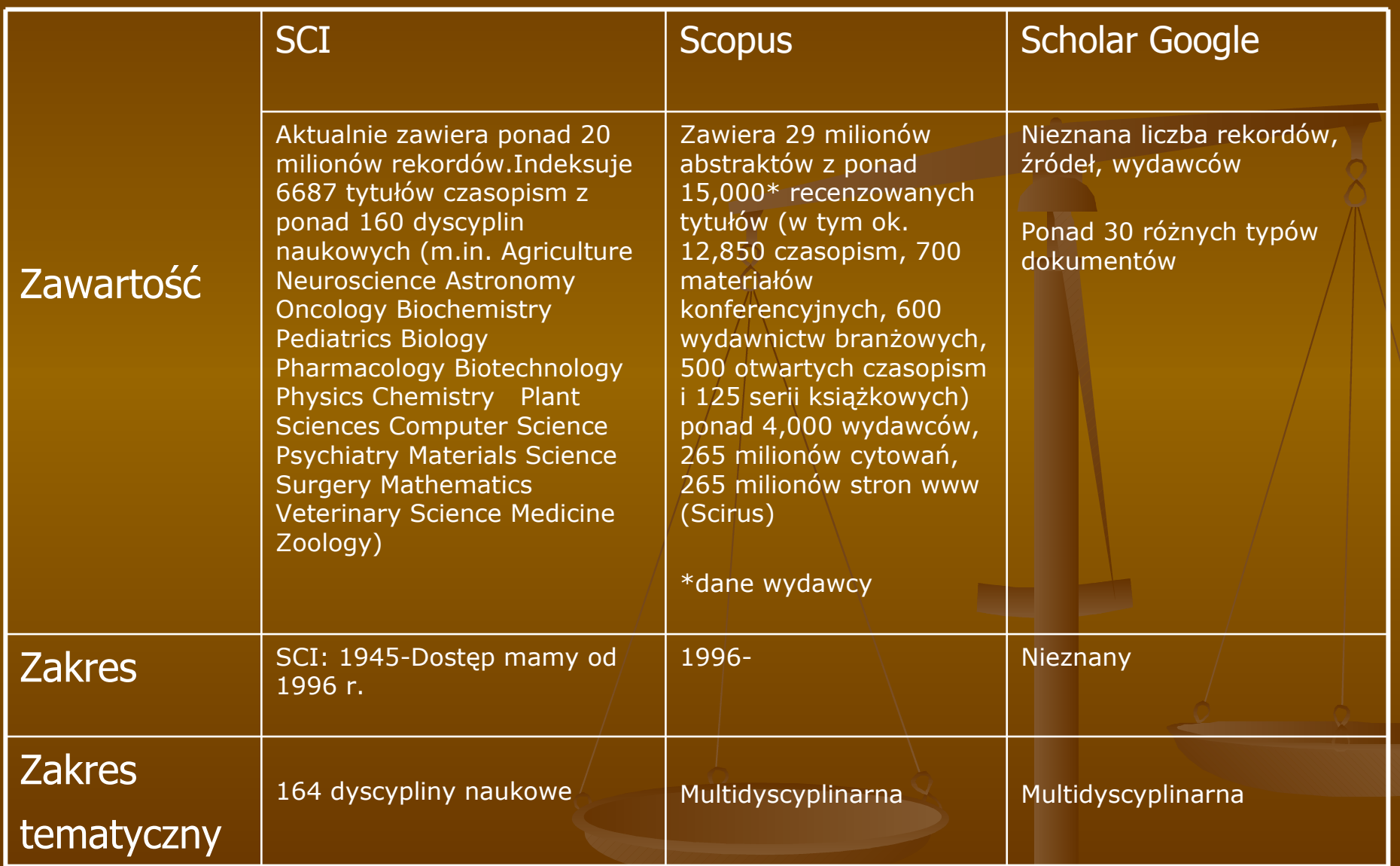

## Cd Tab. 1

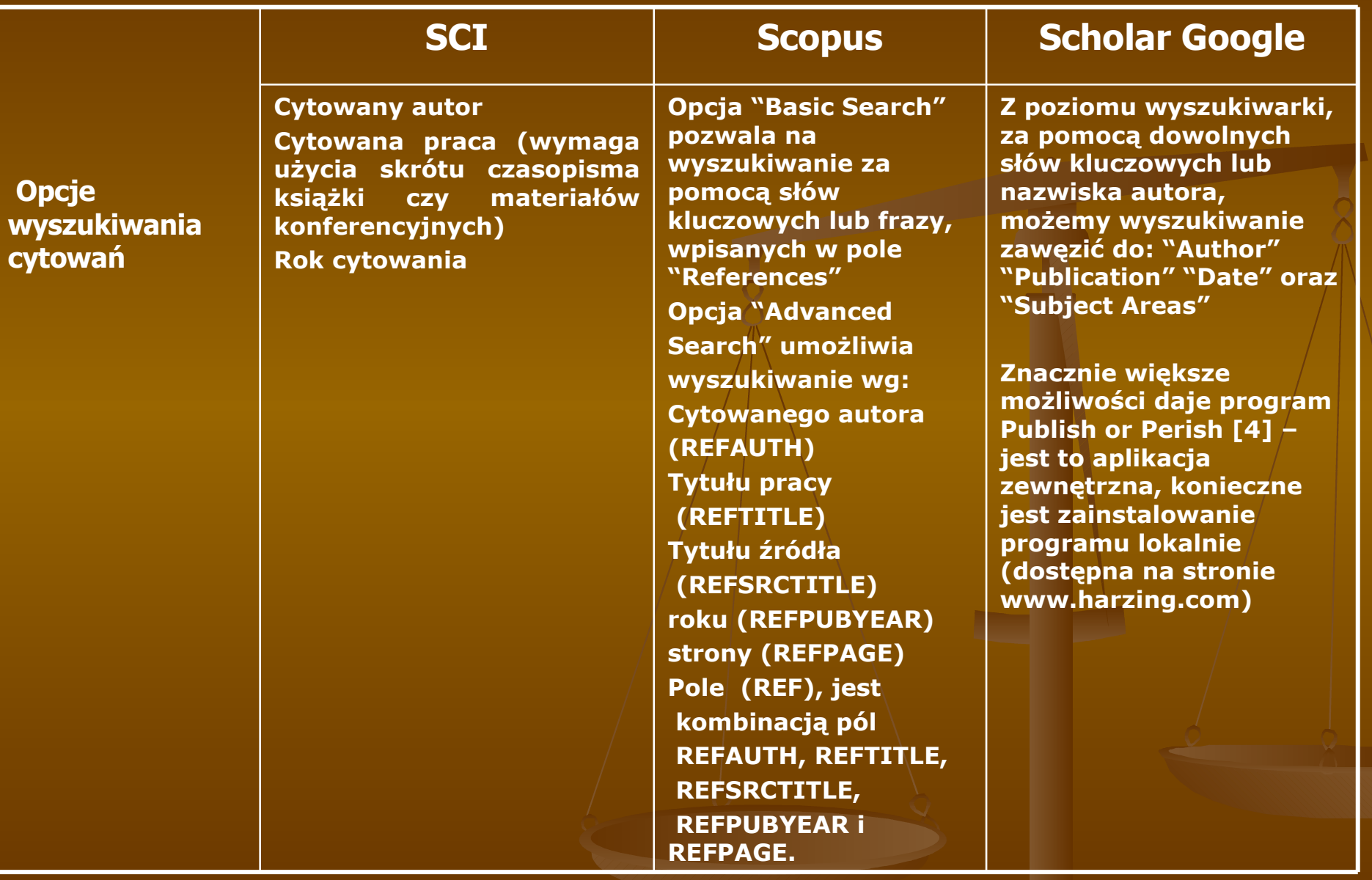

## Cd Tab. 1

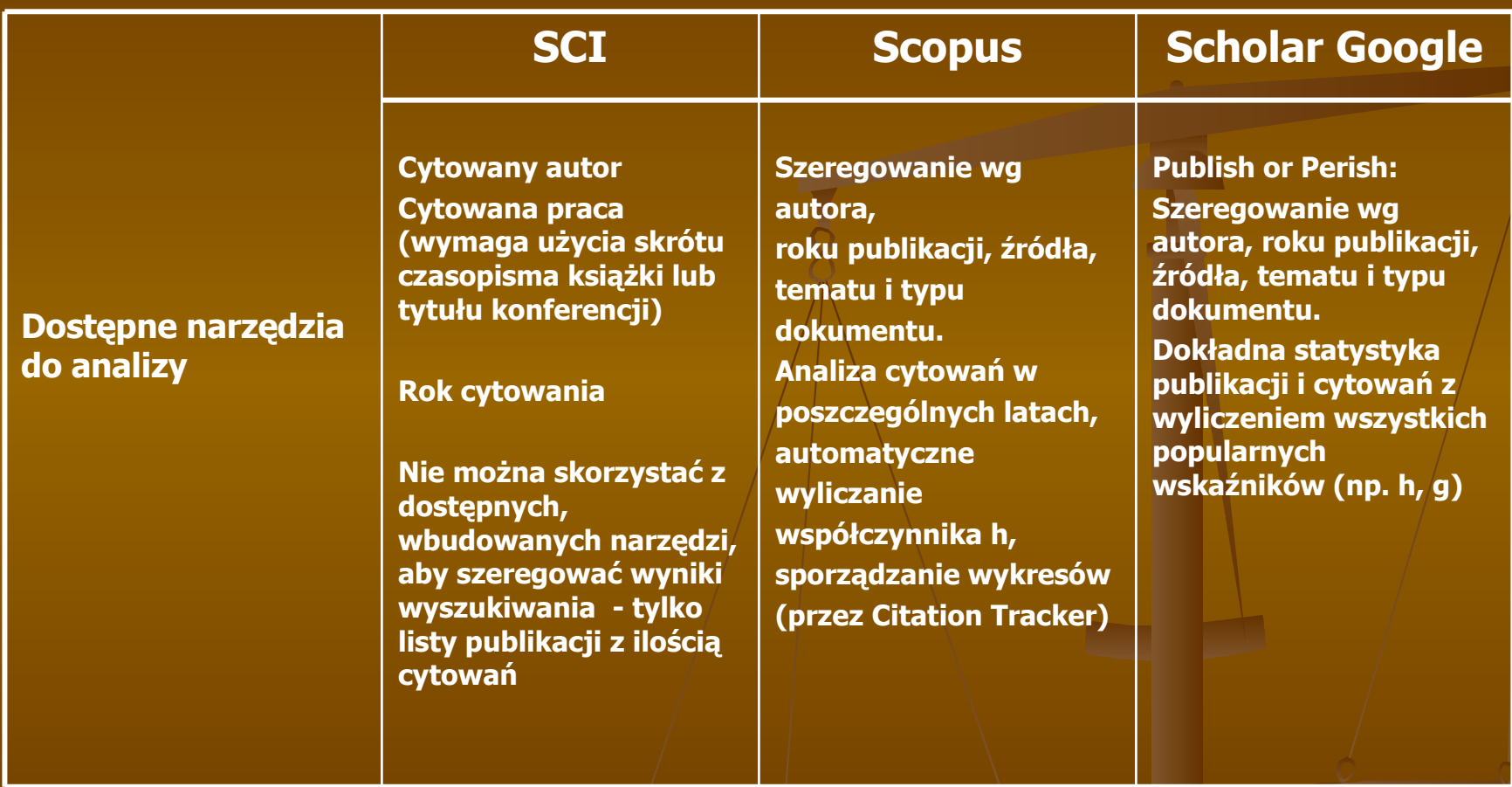

# Cd Tab. 1

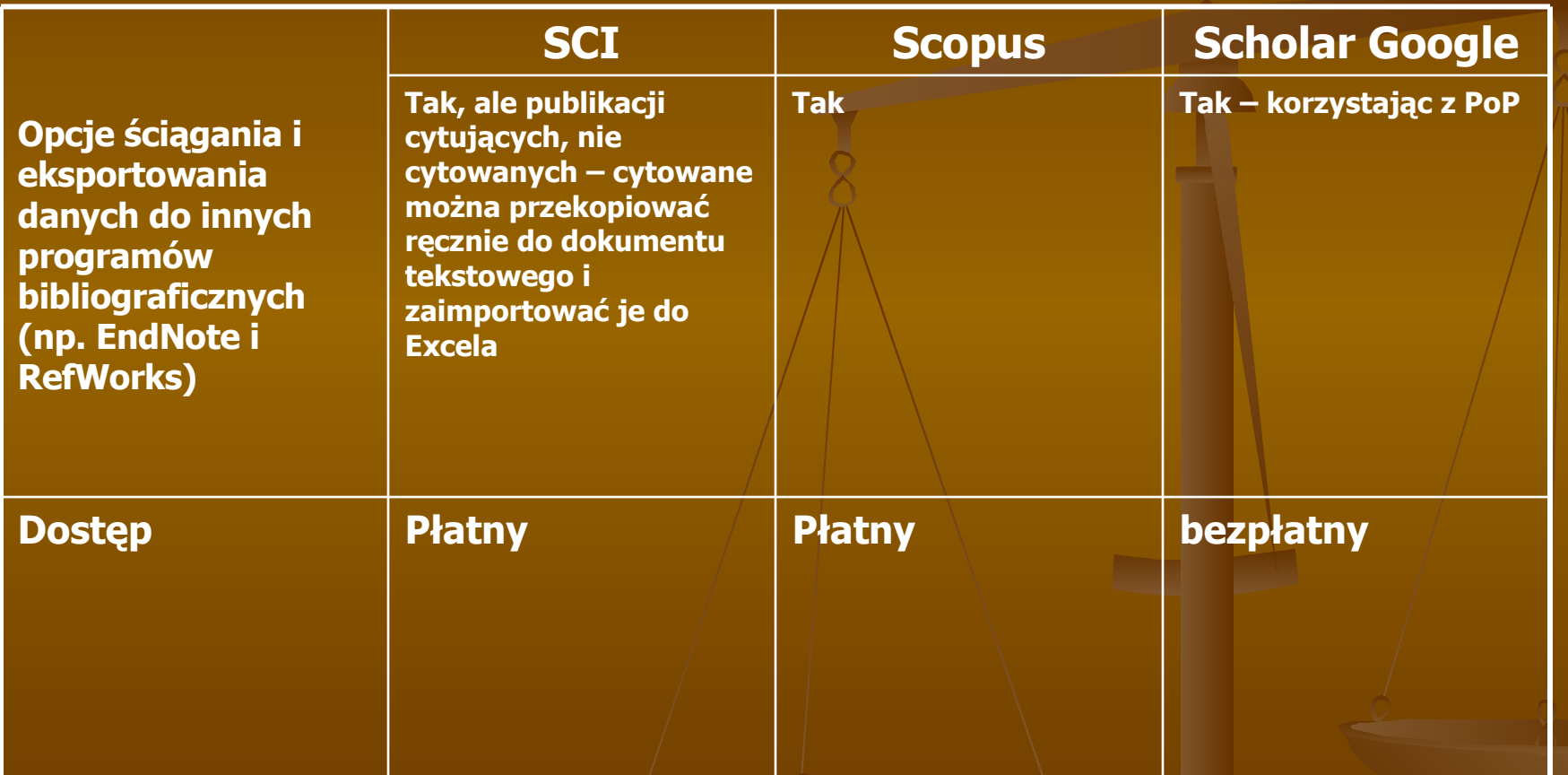

#### Porównanie baz wg Bakkalbasi N. i in.

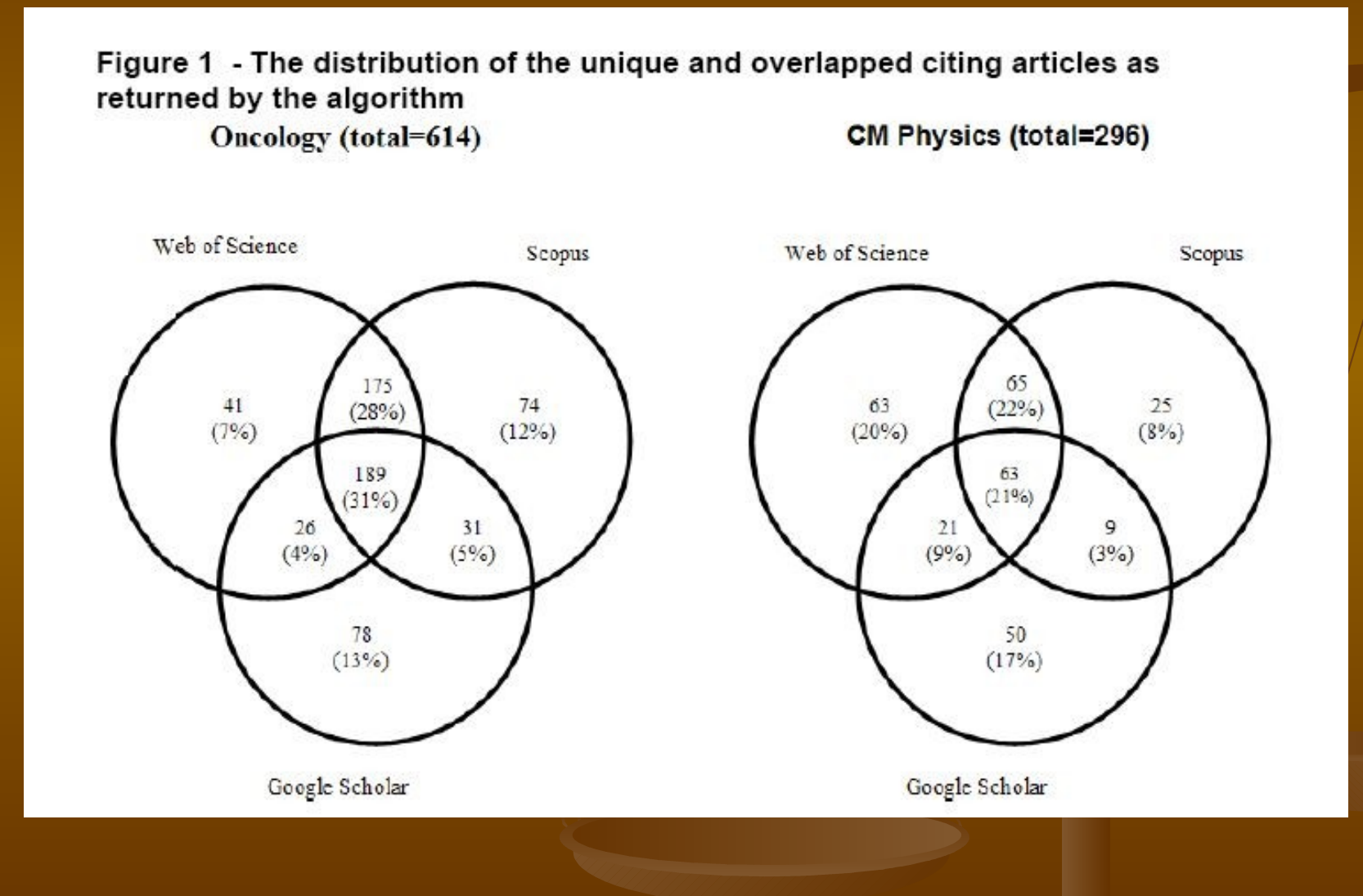

## Trzech autorów, trzy bazy

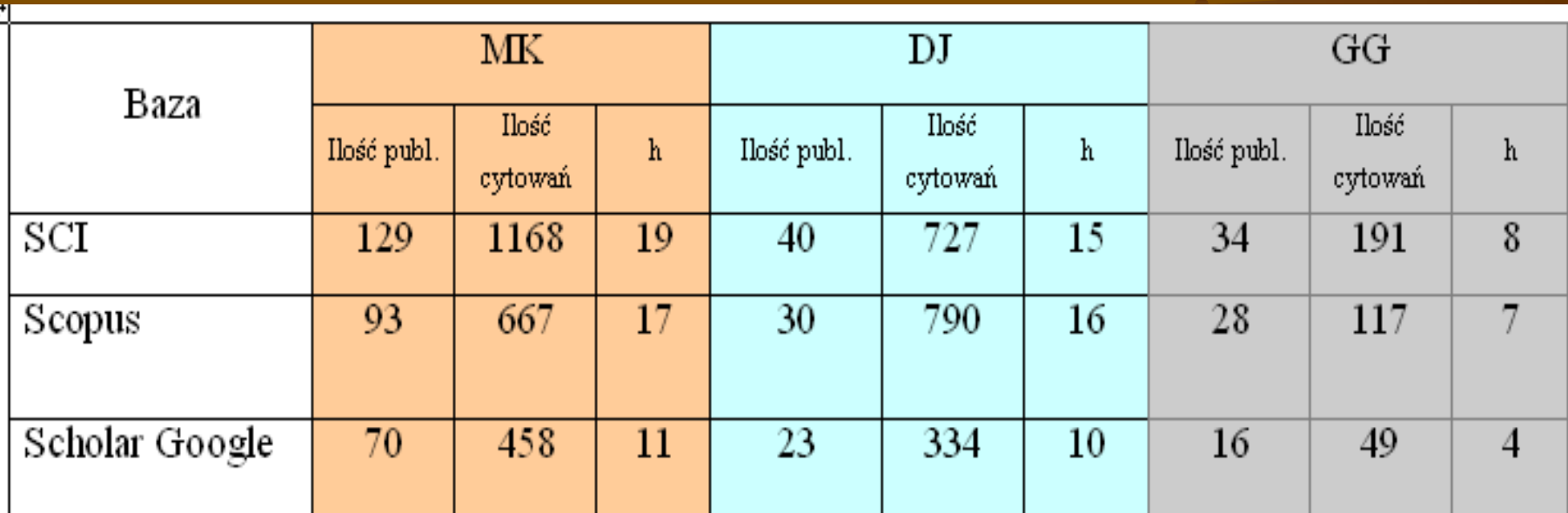

\*wyszukiwaniem prostym pozwalam sobie w tym przypadku nazwać wyszukiwanie bardzo ogólne z autocytowaniami (w przypadku wszystkich baz), bez publikacji sprzed 1996 r i bez książek (w przypadkubazy Scopus) oraz bez publikacji gdzie "mój" autor nie jest pierwszym autorem (dotyczy to publikacji cytowanych w SCI tych sprzed 1996 r)

# Cytowanie 1 poz. MK

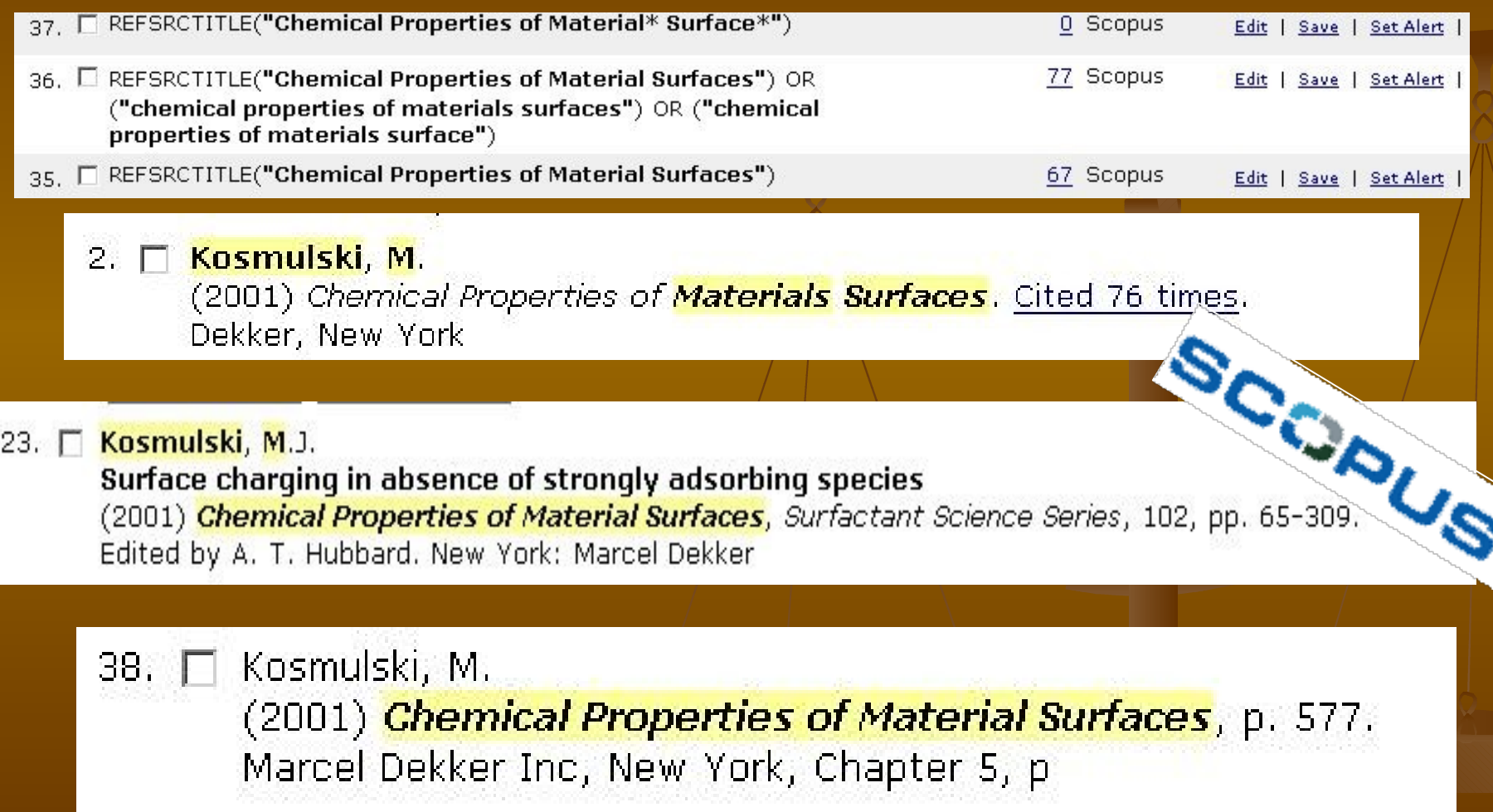

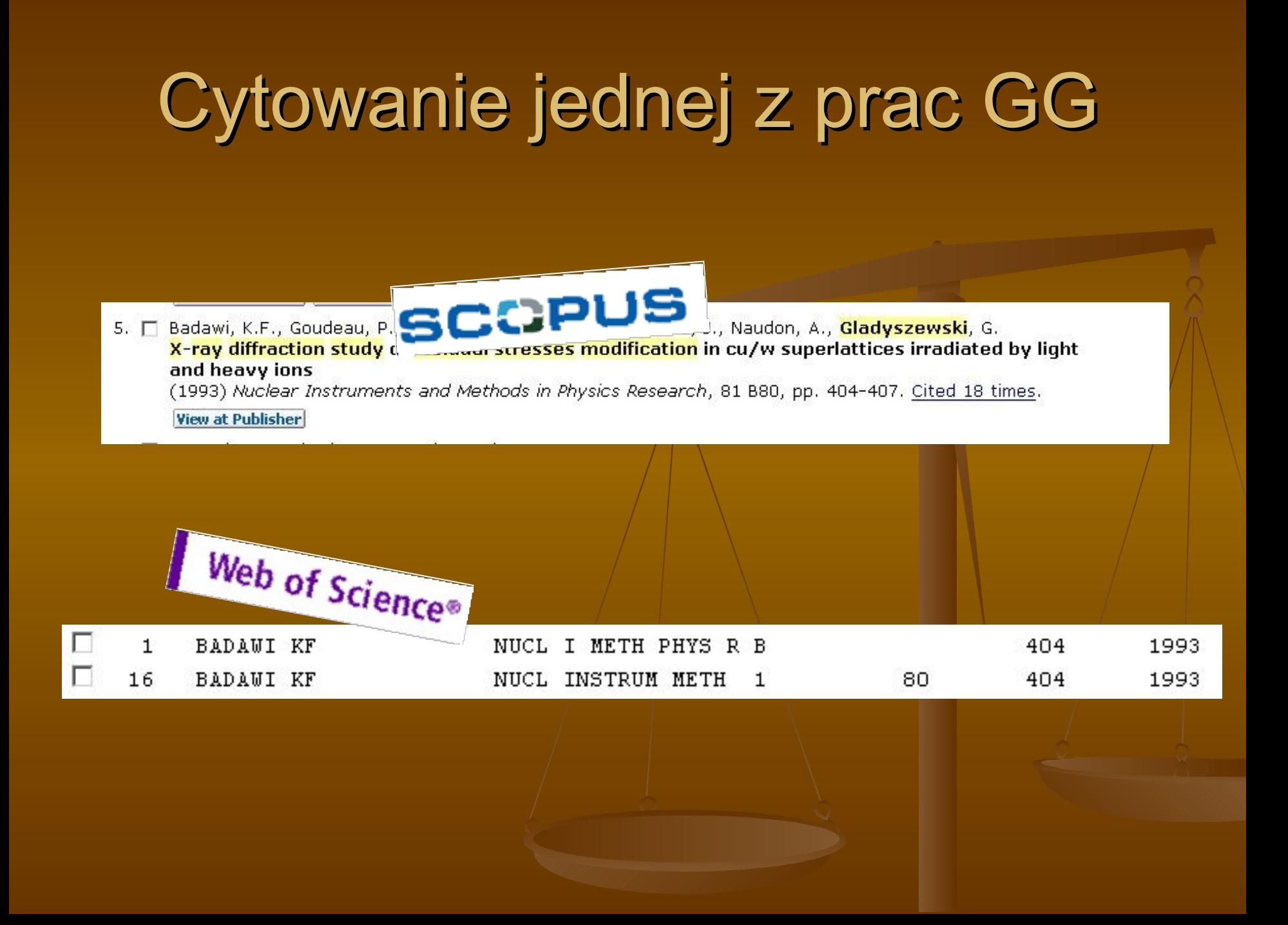

#### Autor GG – wyszukiwanie szczegółowe

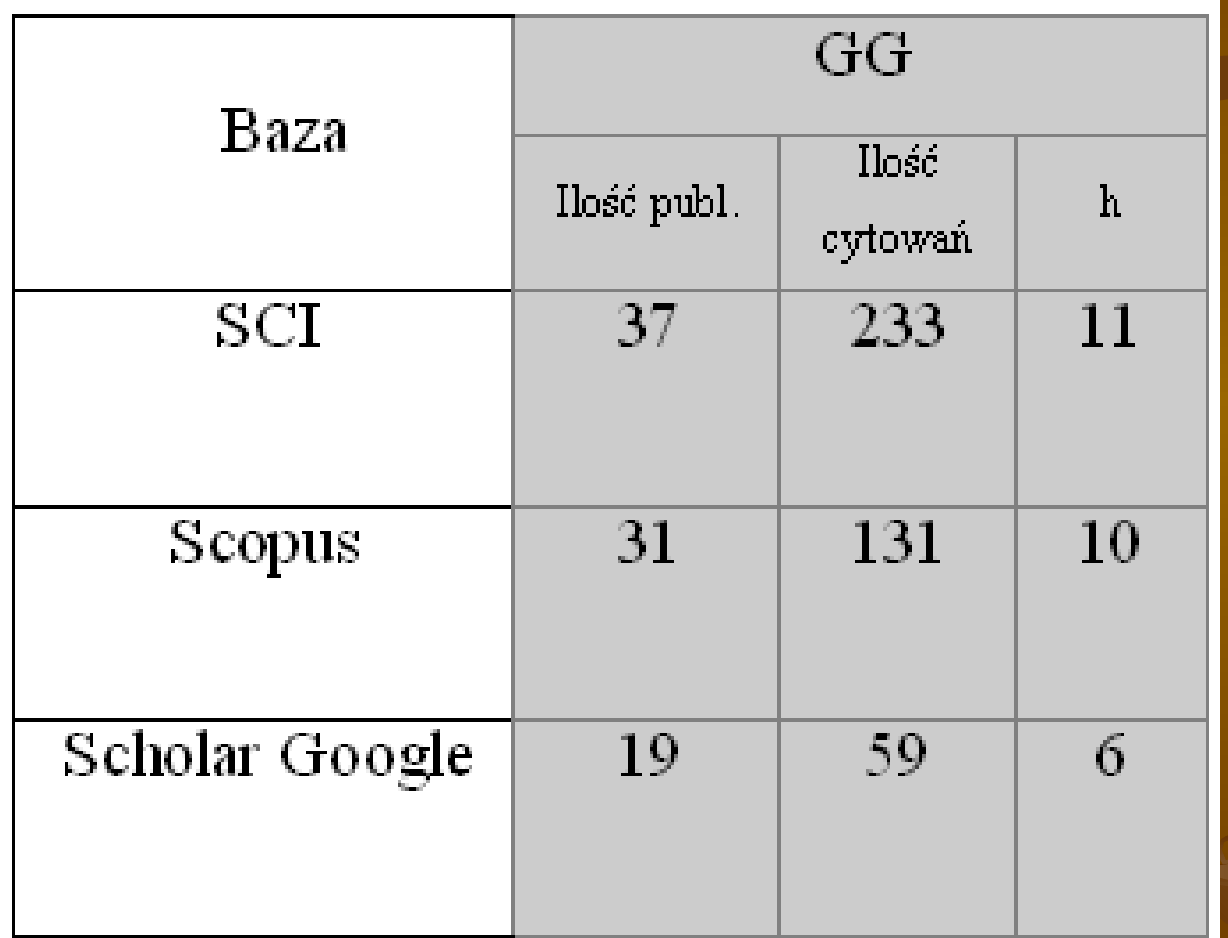

### Publikacje cytowane autora GG w trzech bazach

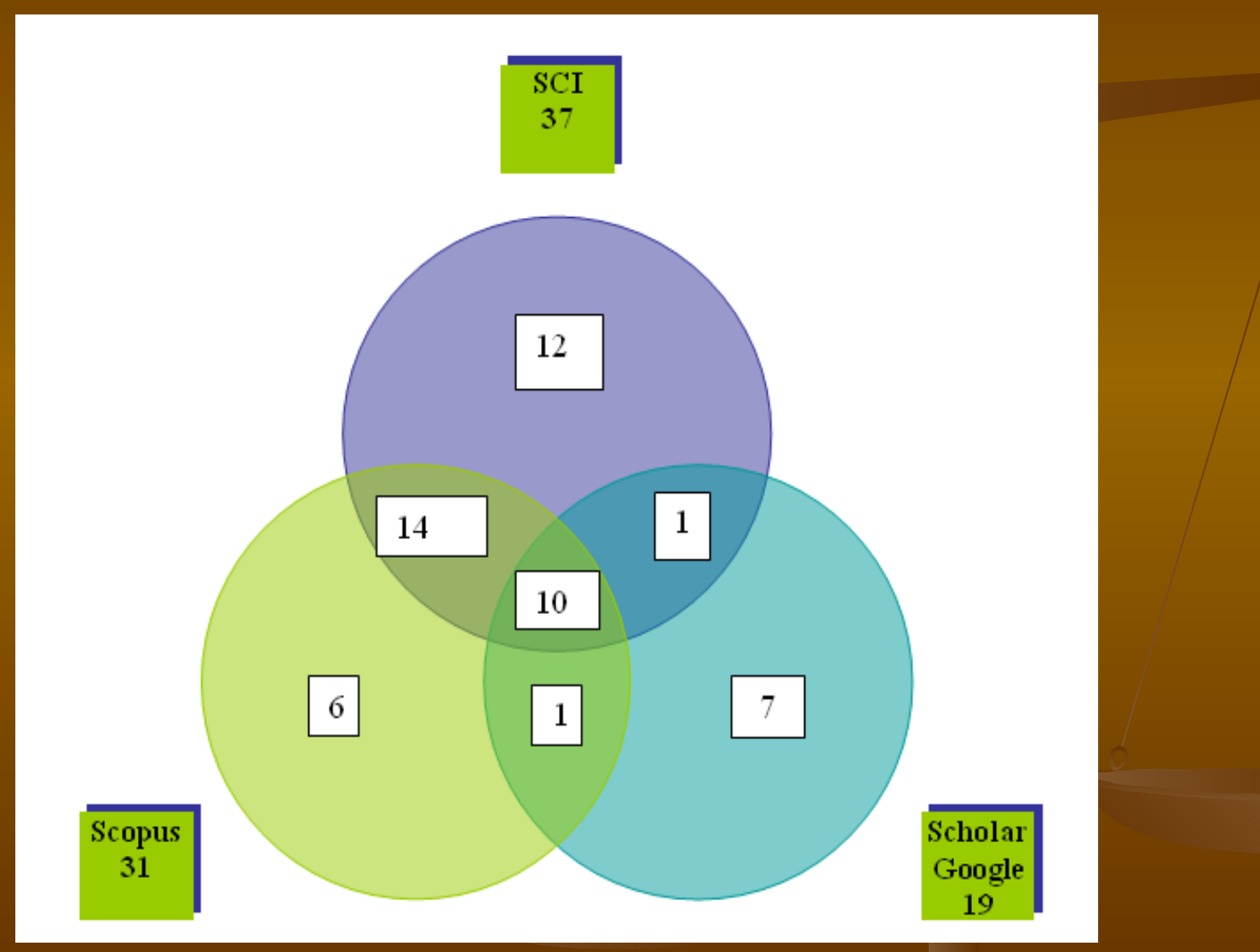

## Porównanie zawartości tytułów

## **SCOPUS**

21684

### SCI-Ex 6330 6687

## Przegląd Geologiczny w trzech bazach – wg. Rackiego G.

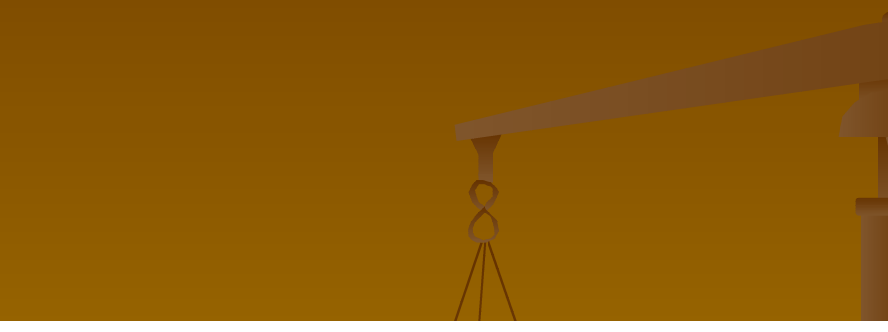

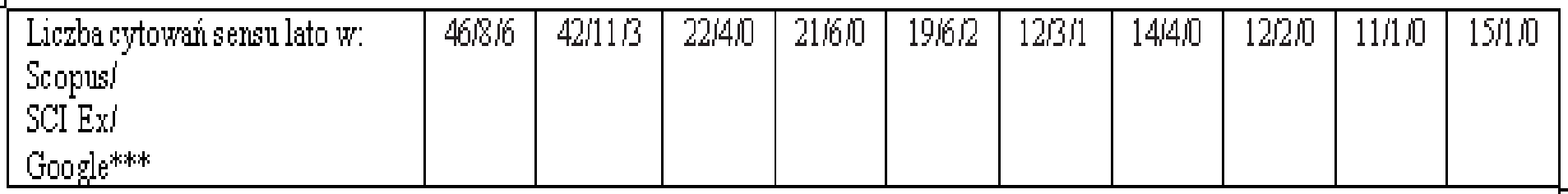

## Harzing's Publish or Perish

#### **Harzing's Publish or Peri**

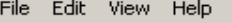

- $\blacktriangleright$  Citation analysis Author impact analysis Journal impact analysis General citation search Multi-query center
- $\blacktriangleright$  Program maintenance Check for updates
- $\blacktriangleright$  Help resources About Publish or Perish Help contents What's new Version information

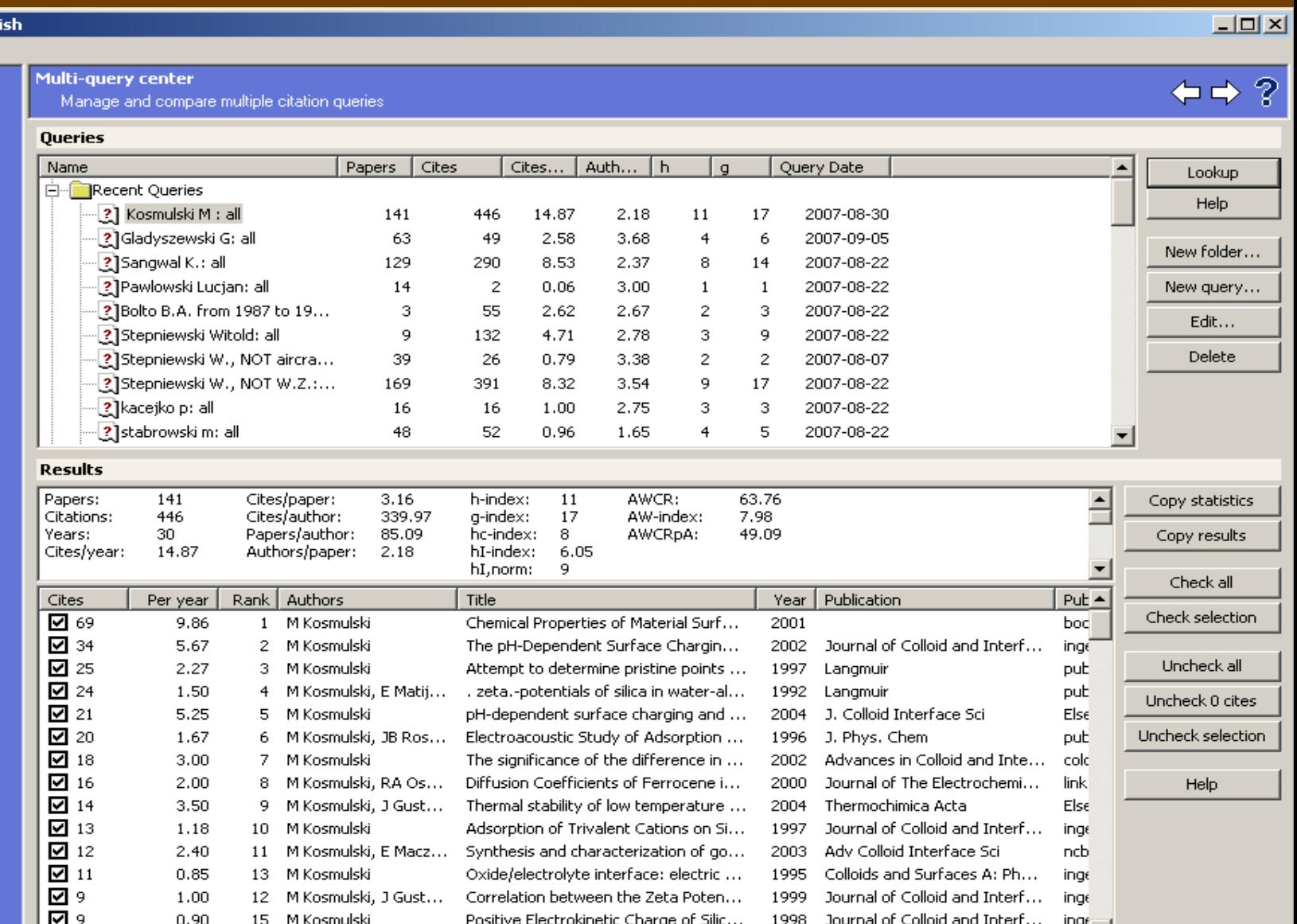

and the state of the state

 $\mathbf{r} = \mathbf{r} + \mathbf{r}$  . The first set of

aaaa.

la -

 $1.111$  and  $1.111$ 

 $\sim$   $\sim$ 

 $\mathbf{a} \cdot \mathbf{a} = \mathbf{b} \cdot \mathbf{a} = \mathbf{b} \cdot \mathbf{a}$ 

ᆑ

#### Dziękuję za uwagę

Hanna Celoch, Biblioteka Politechniki Lubelskiej h.celoch@pollub.pl